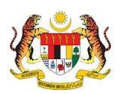

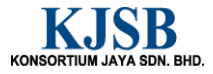

# SISTEM PERAKAUNAN AKRUAN KERAJAAN NEGERI (1SPEKS)

## USER MANUAL

# Proses Kemaskini Gaji Ke Fail Induk (Gaji)

Untuk

### JABATAN AKAUNTAN NEGARA MALAYSIA

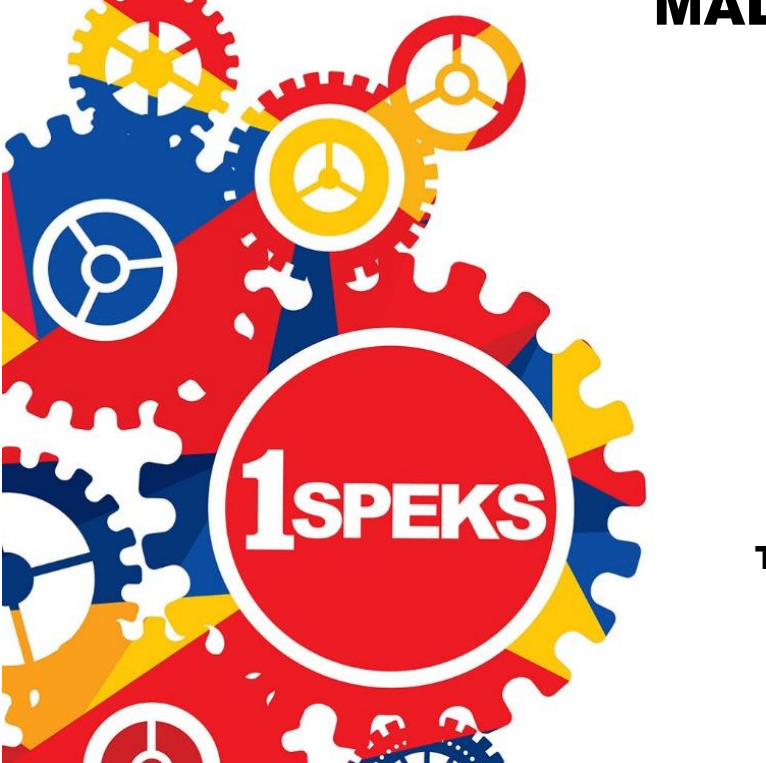

TERHAD

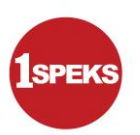

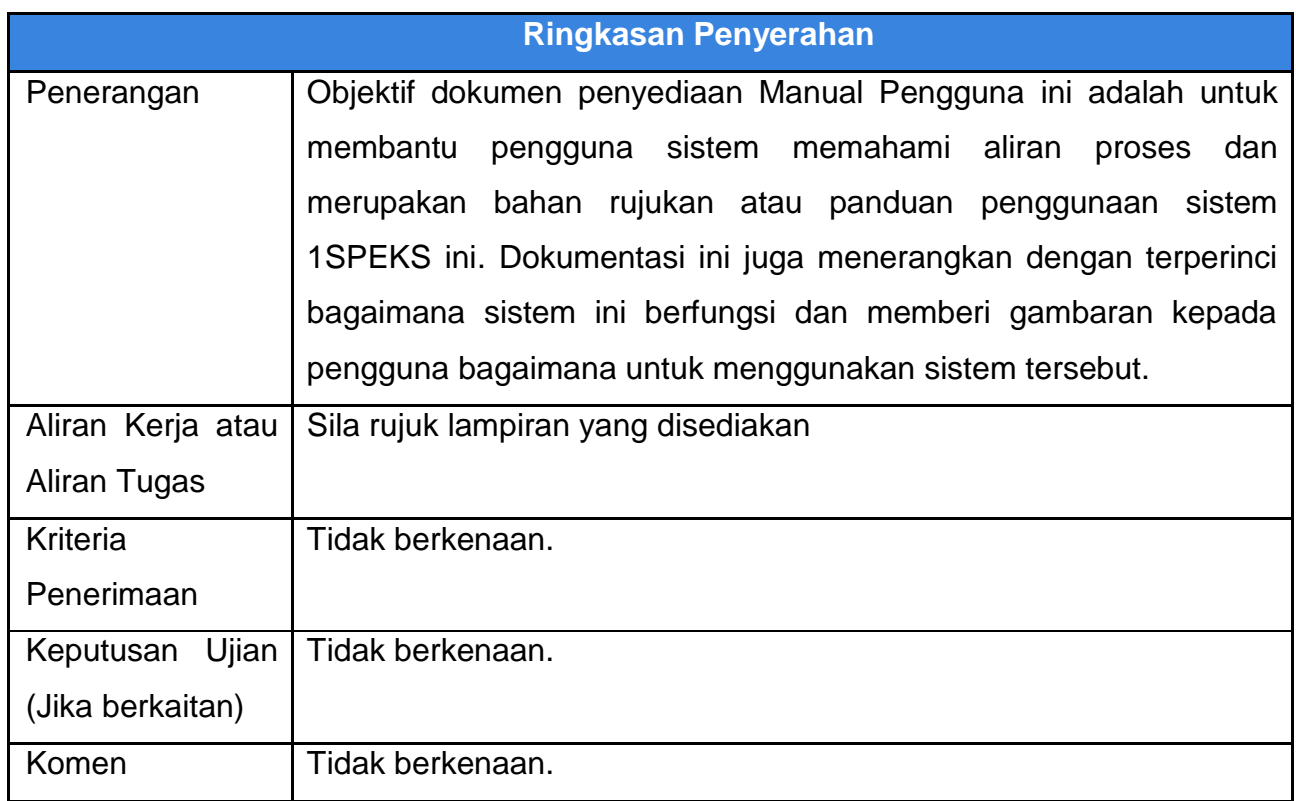

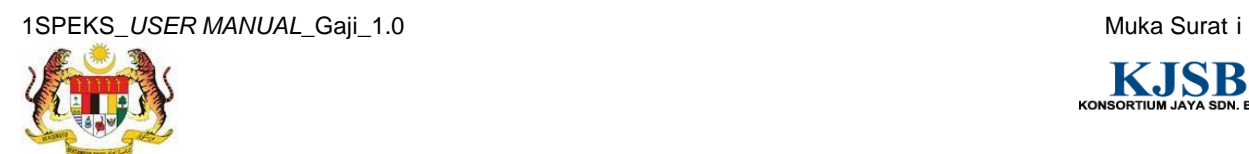

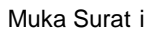

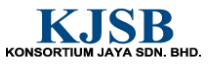

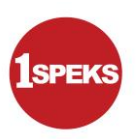

#### **Pentadbiran dan Pengurusan Dokumen**

#### **Semakan Dokumen**

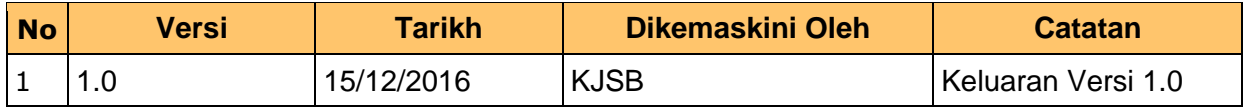

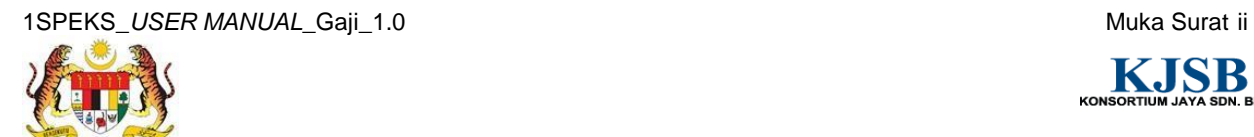

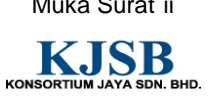

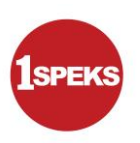

#### **Senarai Pengagihan Dokumen**

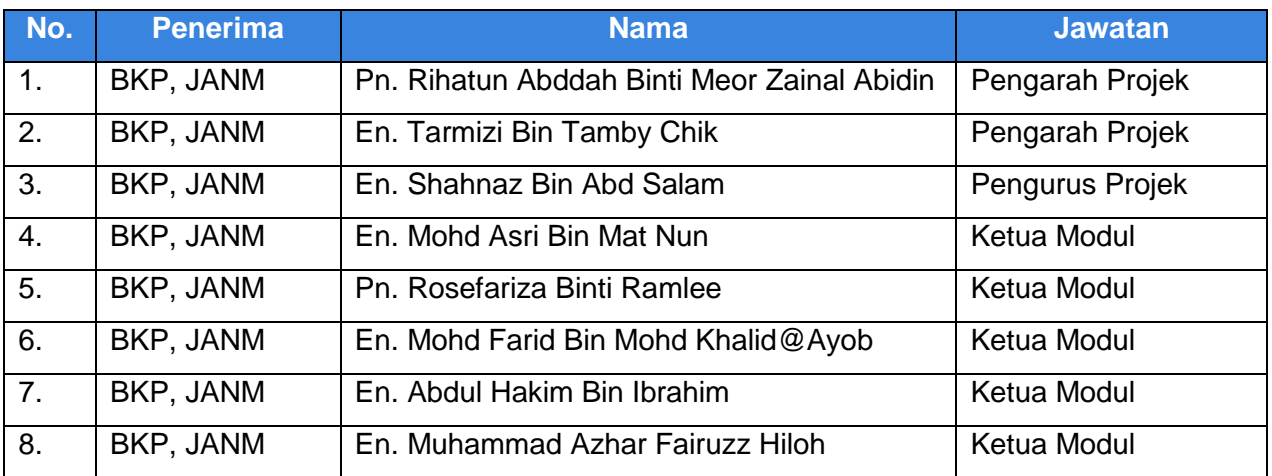

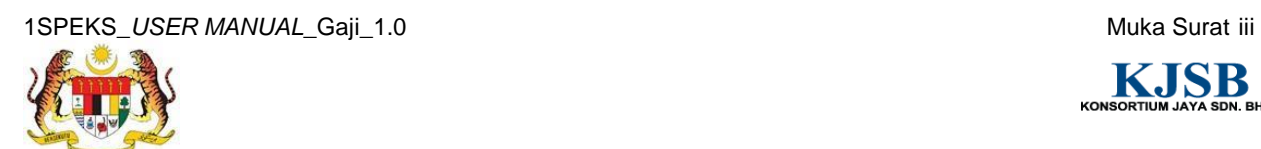

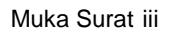

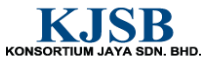

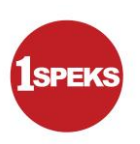

#### **Tandatangan Pengesahan Dokumen**

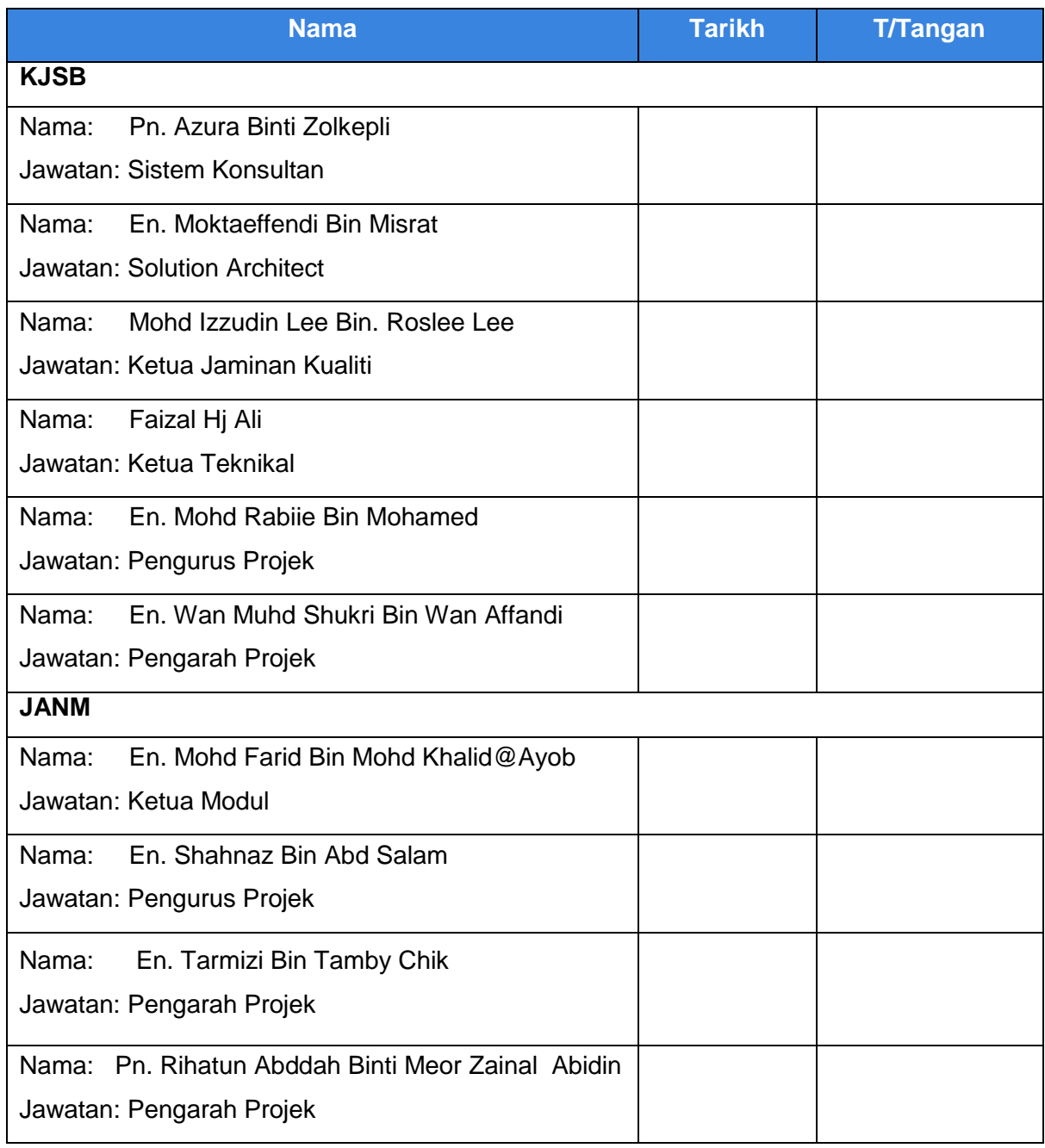

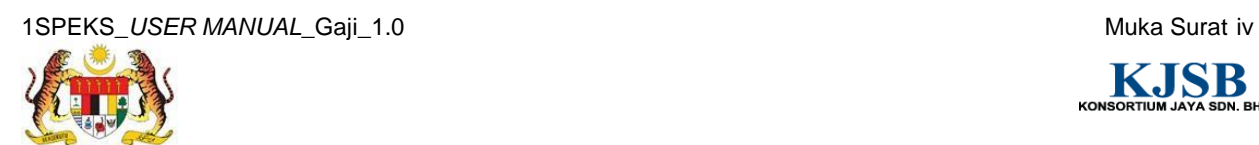

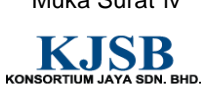

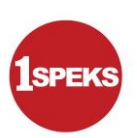

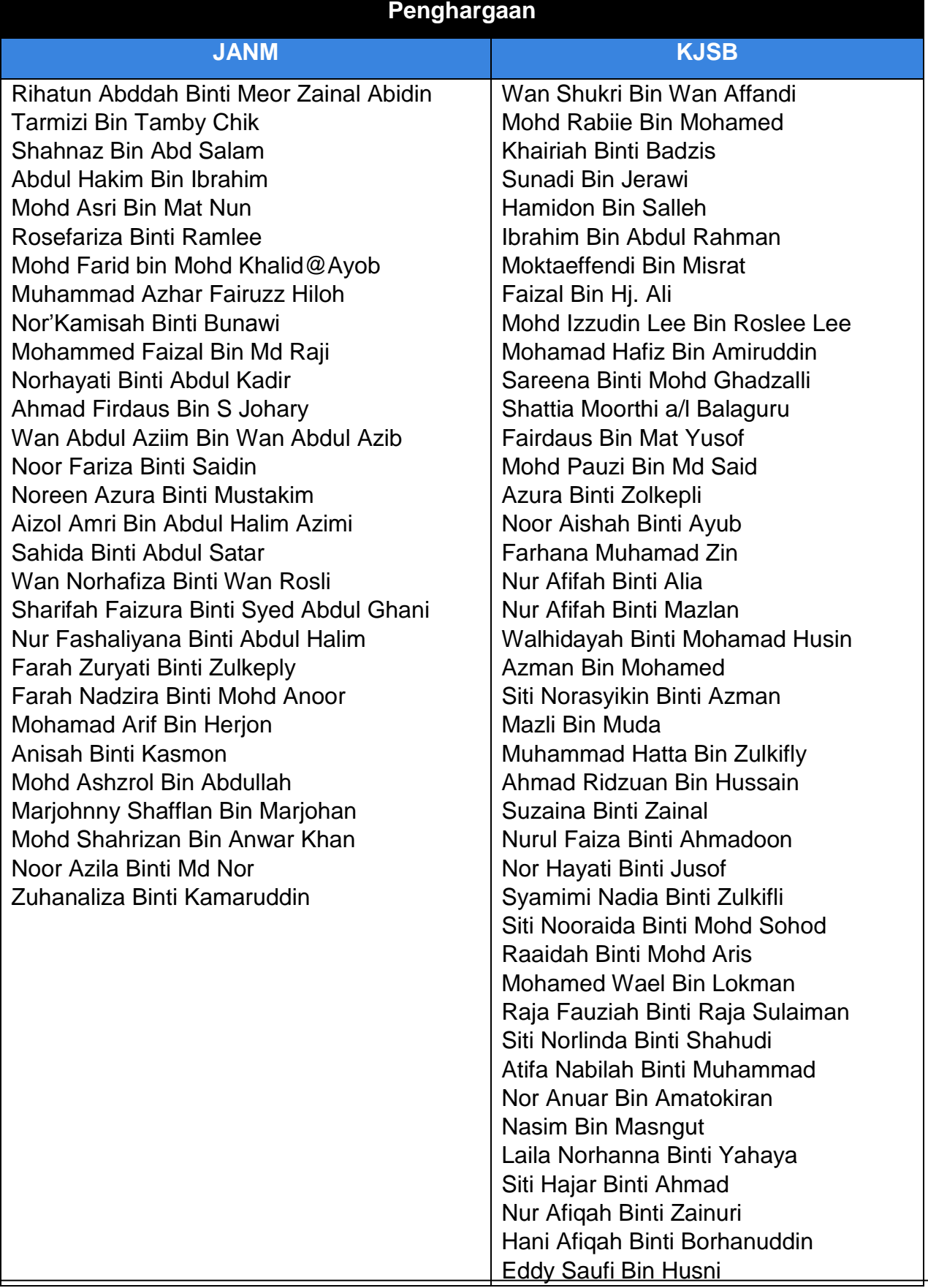

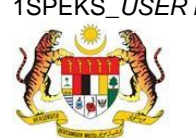

1SPEKS\_USER MANUAL\_Gaji\_1.0 **Muka Surat v** Muka Surat v

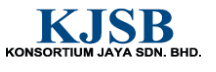

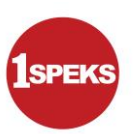

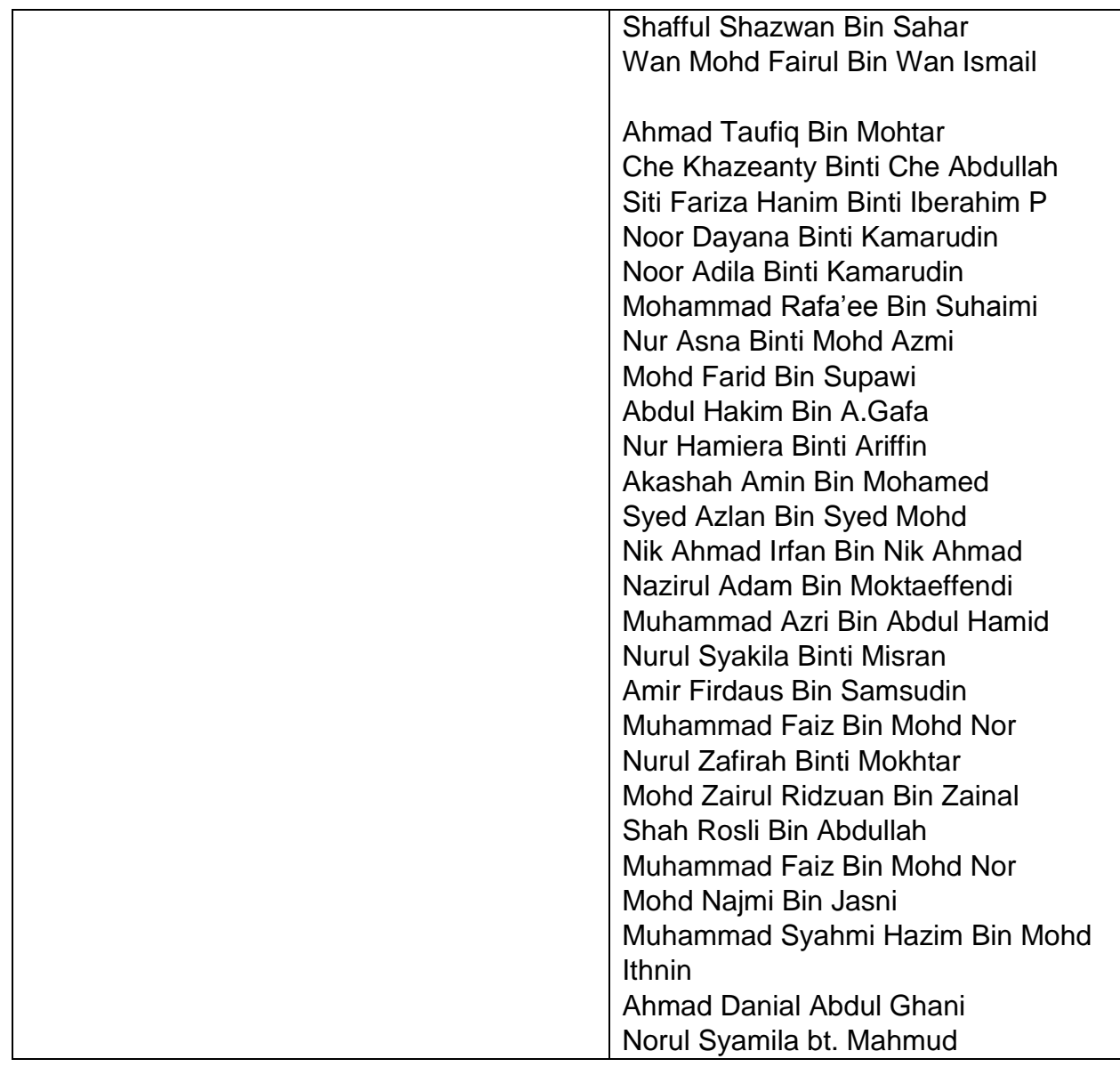

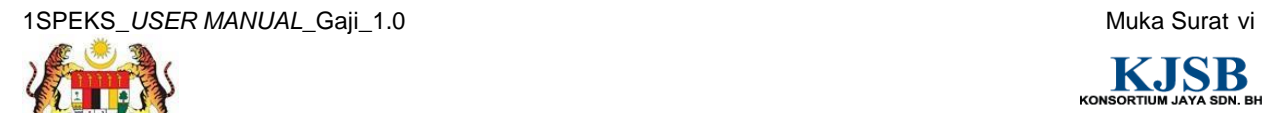

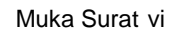

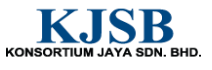

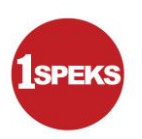

### **ISI KANDUNGAN**

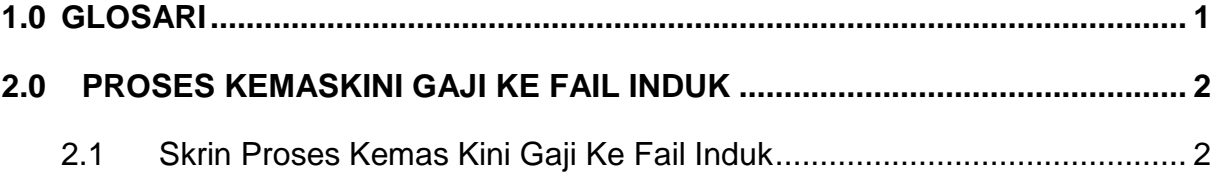

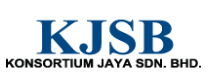

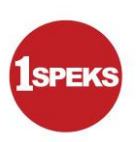

#### <span id="page-8-0"></span>**1.0 GLOSARI**

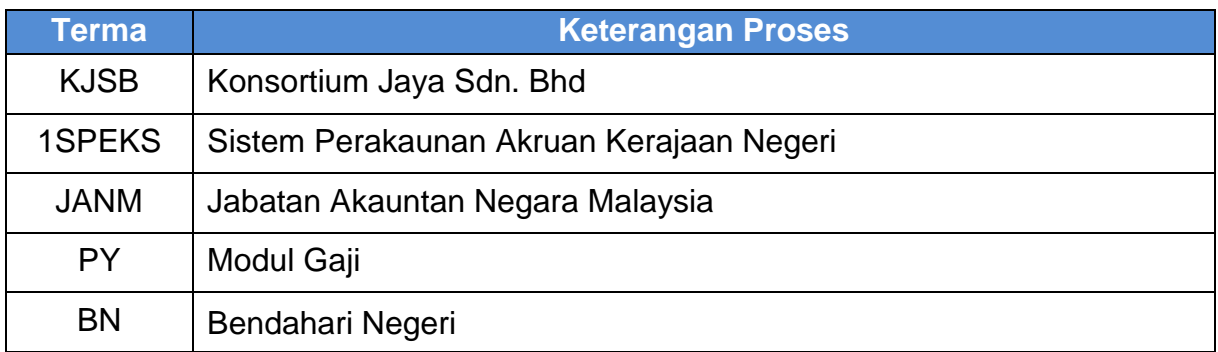

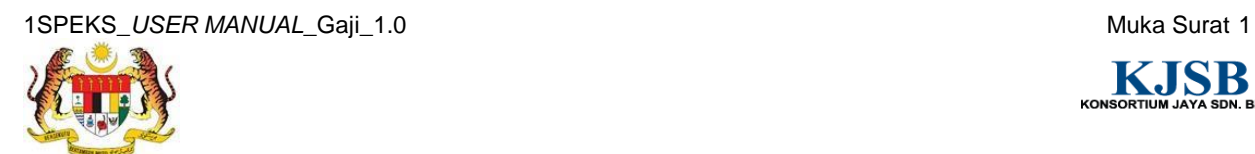

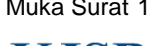

KONSORTIUM JAYA SDN. BHD.

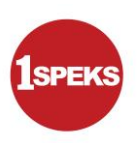

#### <span id="page-9-0"></span>**2.0 PROSES KEMASKINI GAJI KE FAIL INDUK**

Proses ini digunakan untuk memproses maklumat gaji dan mengemas kini fail induk gaji mengikut tahun dan bulan penyediaan gaji. Proses ini boleh dilakukan bagi 3 pilihan proses berikut:

- i. Kitaran Biasa
- ii. Kitaran Berasingan
- iii. Pekerja Sambilan Harian

Selain itu, skrin ini juga membolehkan pengguna di peringkat BN untuk melakukan proses Simulasi atau Sebenar. Panel akan dipaparkan mengikut Pilihan Proses yang dipilih oleh pengguna.

#### <span id="page-9-1"></span>**2.1 Skrin Proses Kemas Kini Gaji Ke Fail Induk**

Skrin ini membenarkan Pelulus di Peringkat BN untuk meluluskan Maklumat bagi Proses Kemaskini Gaji Ke Fail Induk.

#### **1. Skrin Log Masuk Aplikasi 1SPEKS** dipaparkan

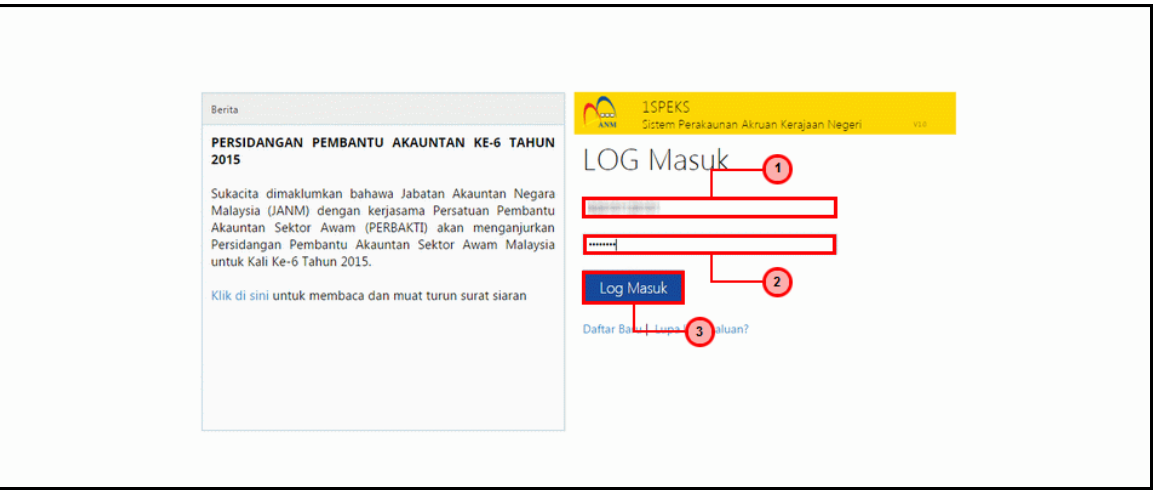

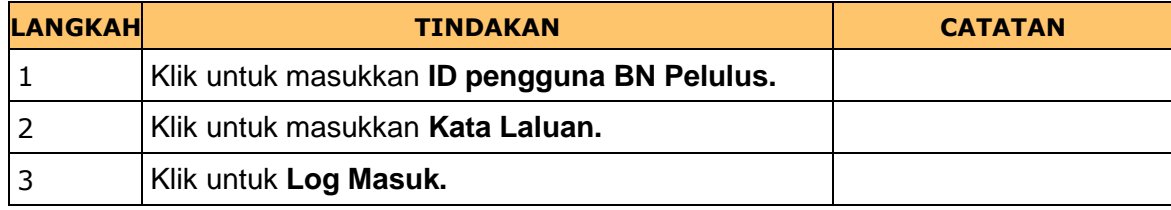

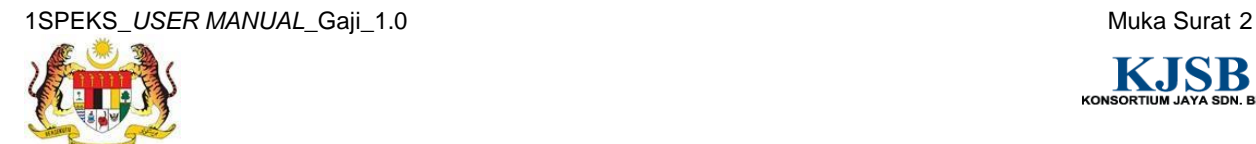

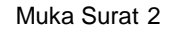

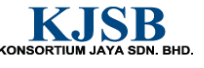

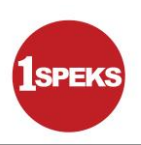

#### **2. Skrin Senarai Tugasan 1SPEKS** dipaparkan

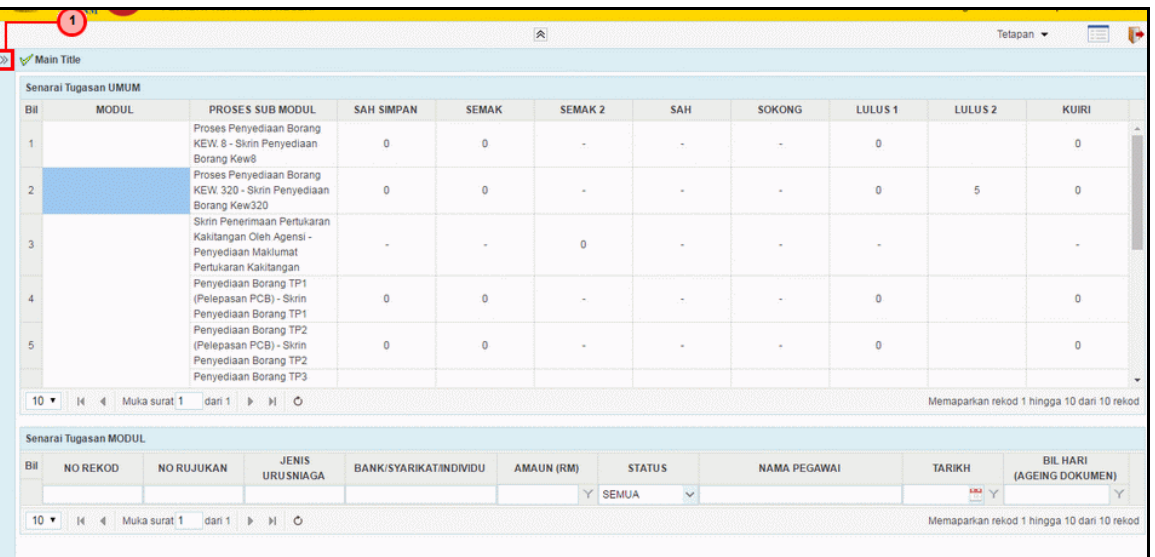

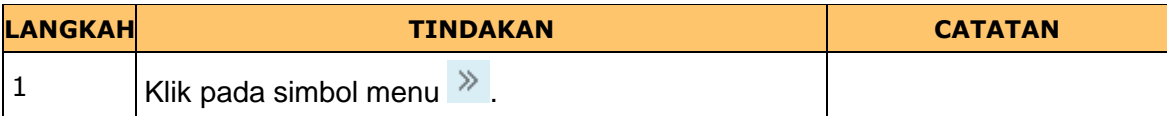

#### **3. Skrin Senarai Tugasan 1SPEKS** dipaparkan

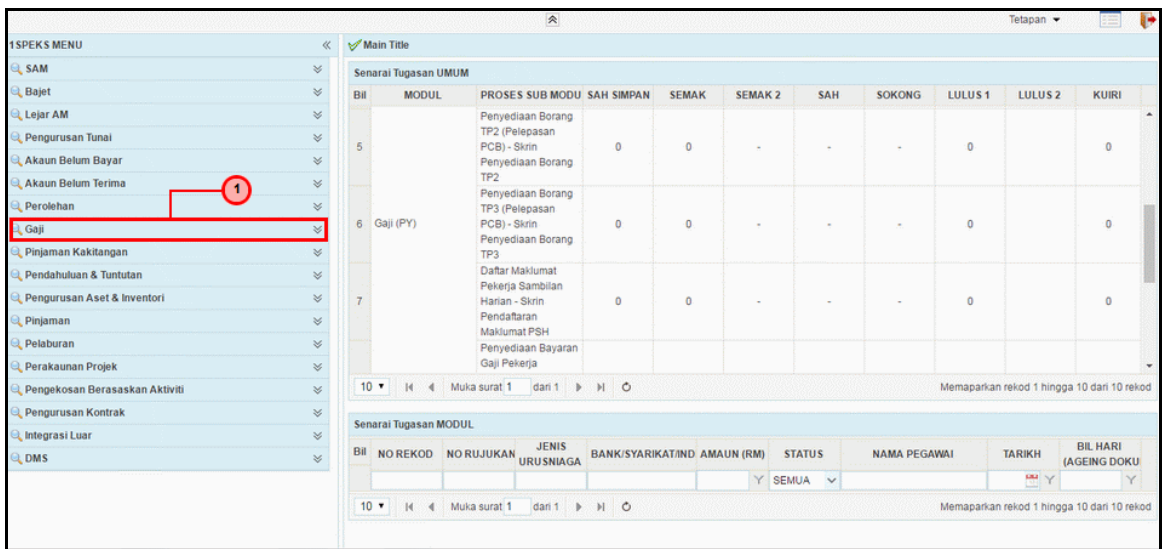

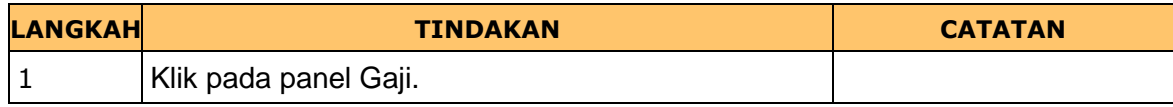

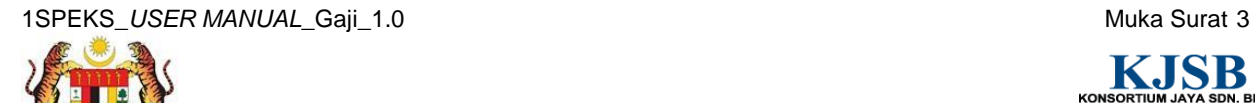

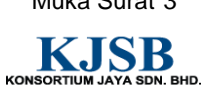

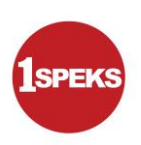

#### **4. Skrin Senarai Tugasan 1SPEKS** dipaparkan

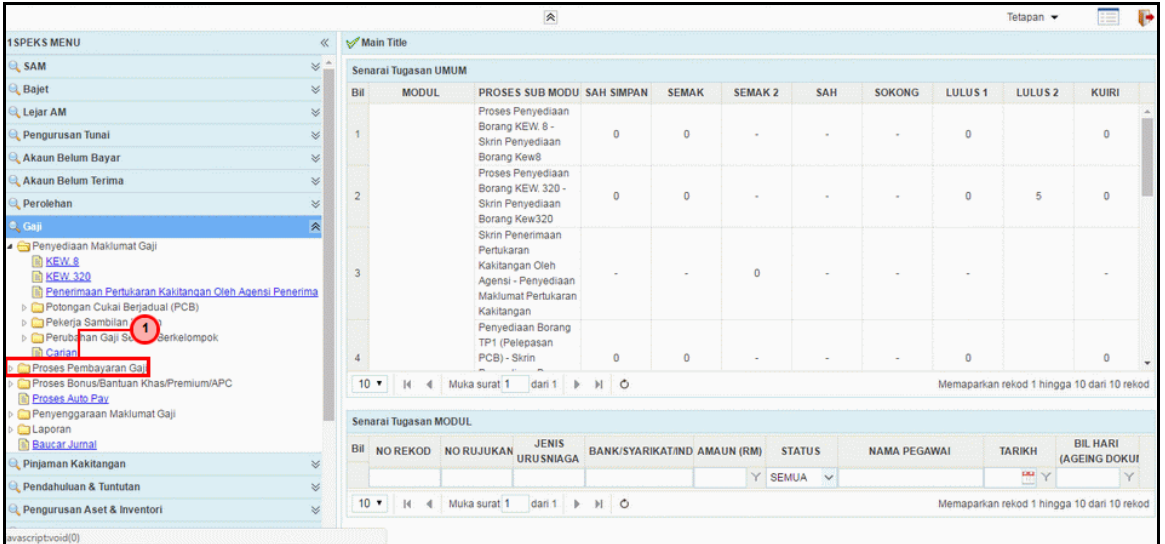

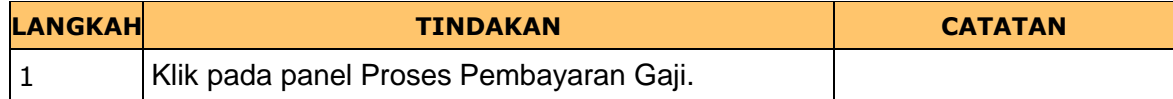

#### **5. Skrin Senarai Tugasan 1SPEKS** dipaparkan

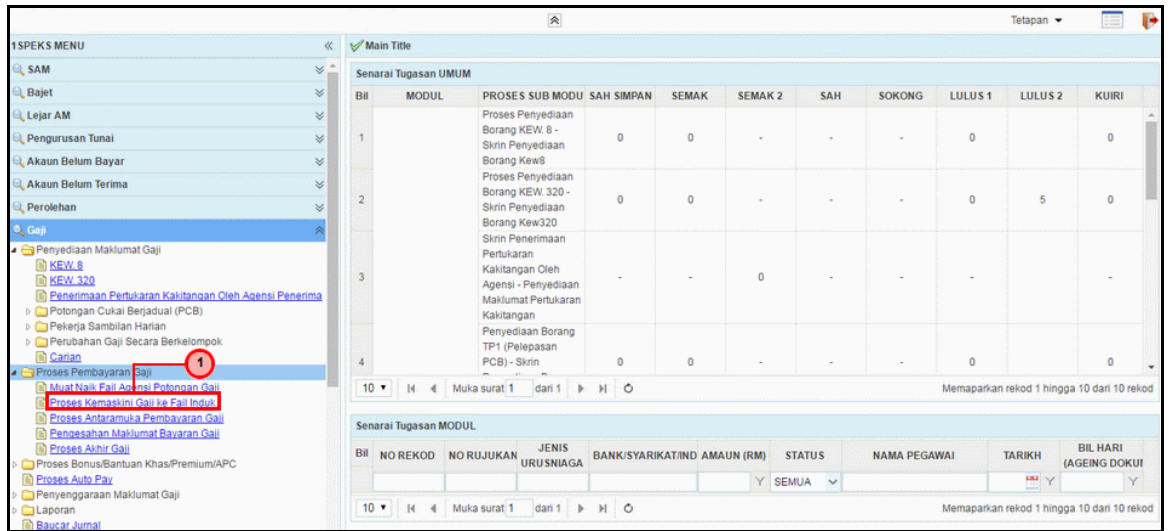

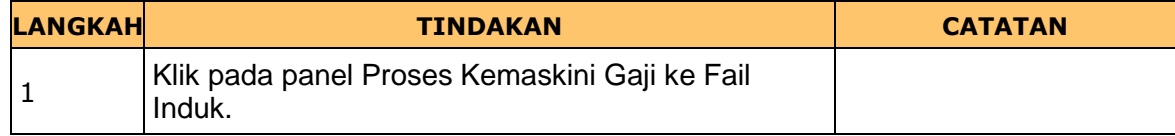

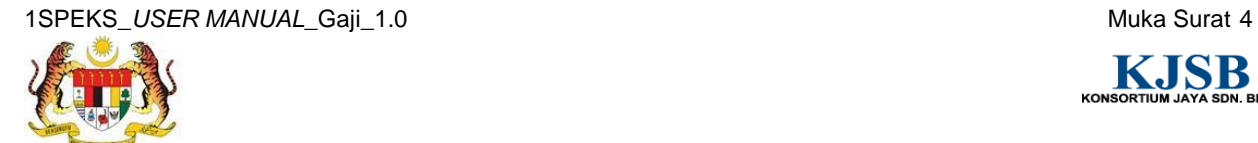

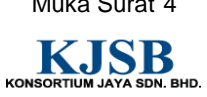

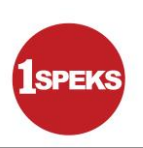

**6. Skrin Proses Kemas Kini Gaji Ke Fail Induk** dipaparkan

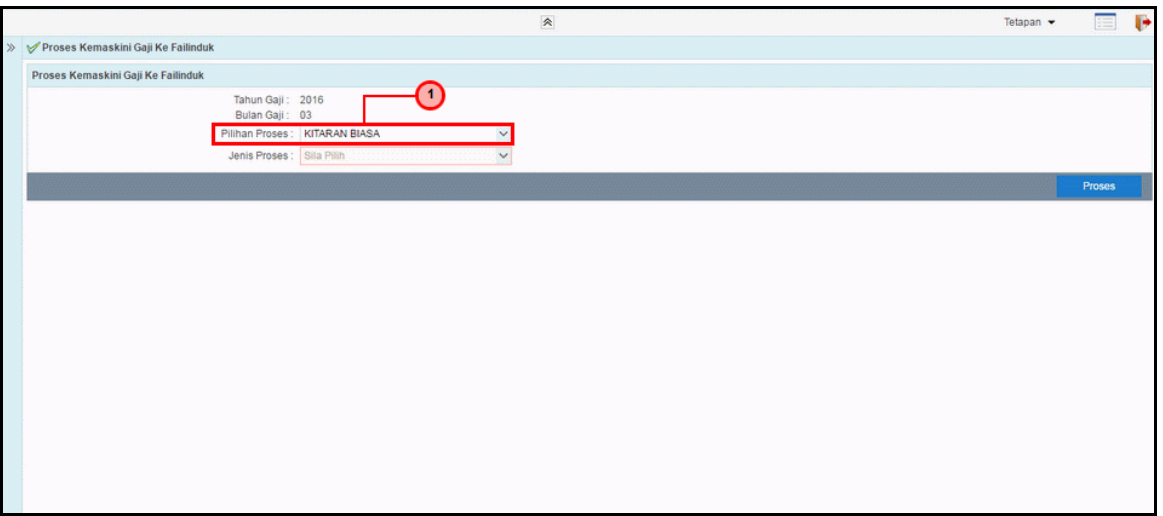

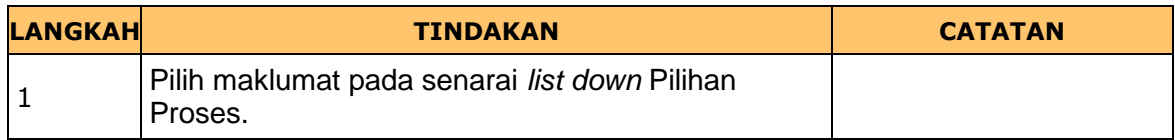

#### **7. Skrin Proses Kemas Kini Gaji Ke Fail Induk** dipaparkan

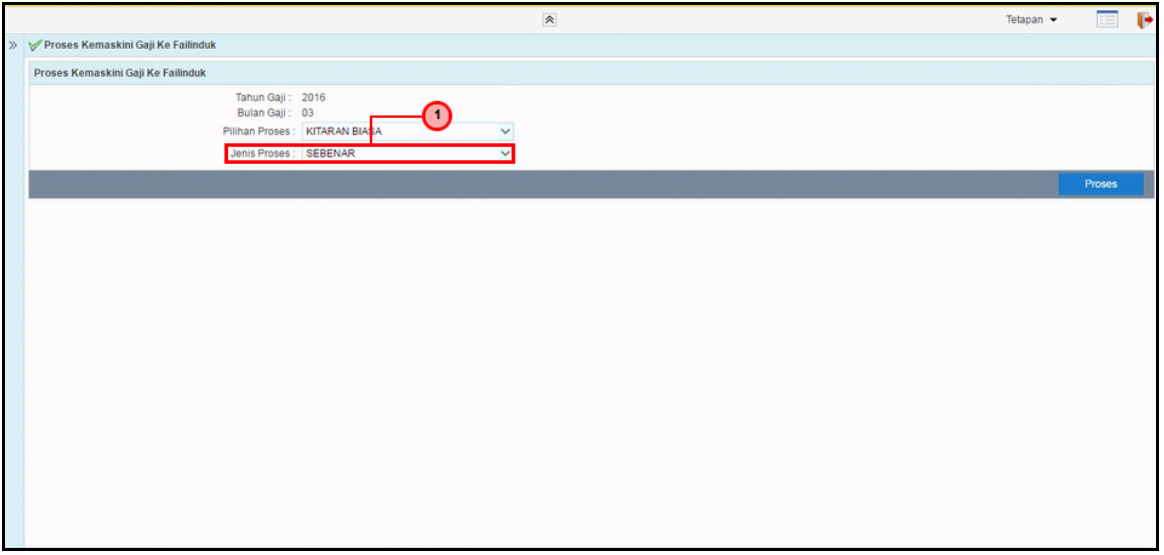

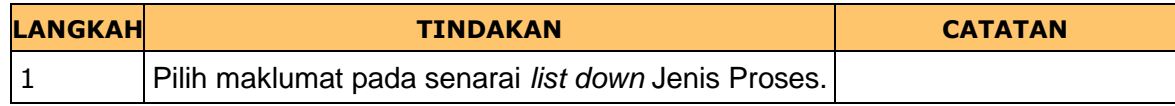

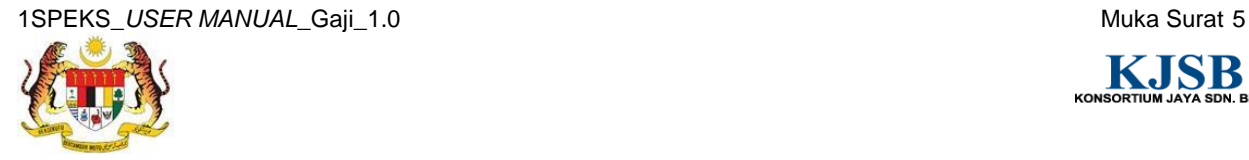

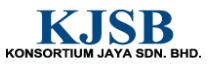

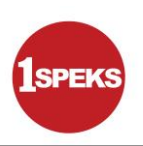

**8. Skrin Proses Kemas Kini Gaji Ke Fail Induk** dipaparkan

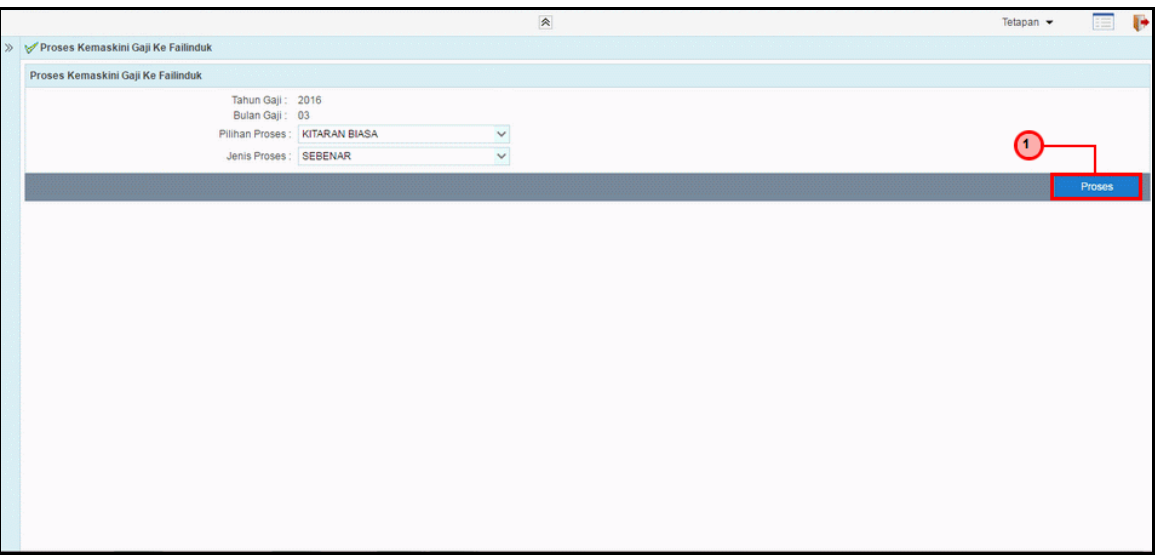

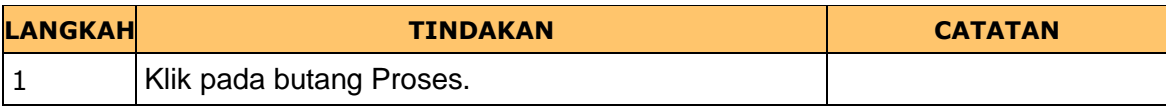

**9. Skrin Proses Kemas Kini Gaji Ke Fail Induk** dipaparkan

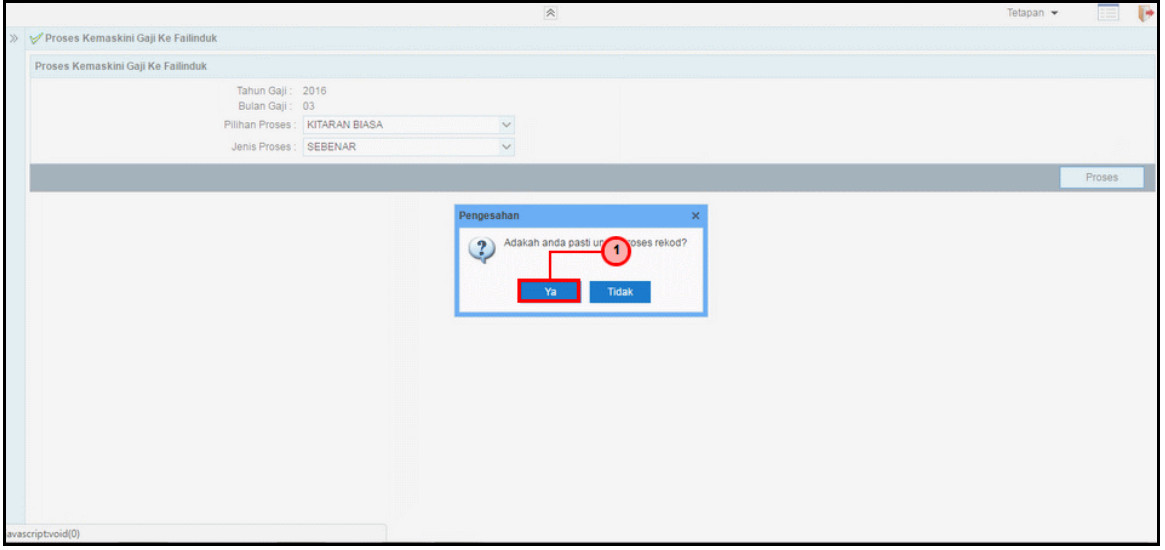

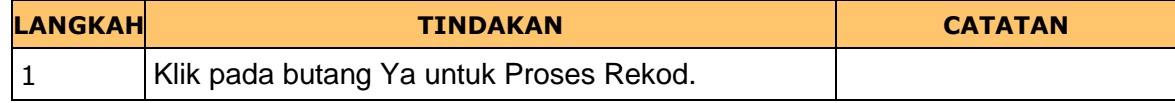

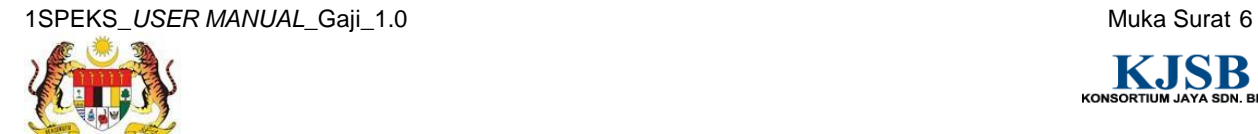

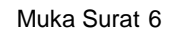

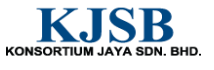

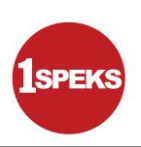

**10. Skrin Proses Kemas Kini Gaji Ke Fail Induk** dipaparkan

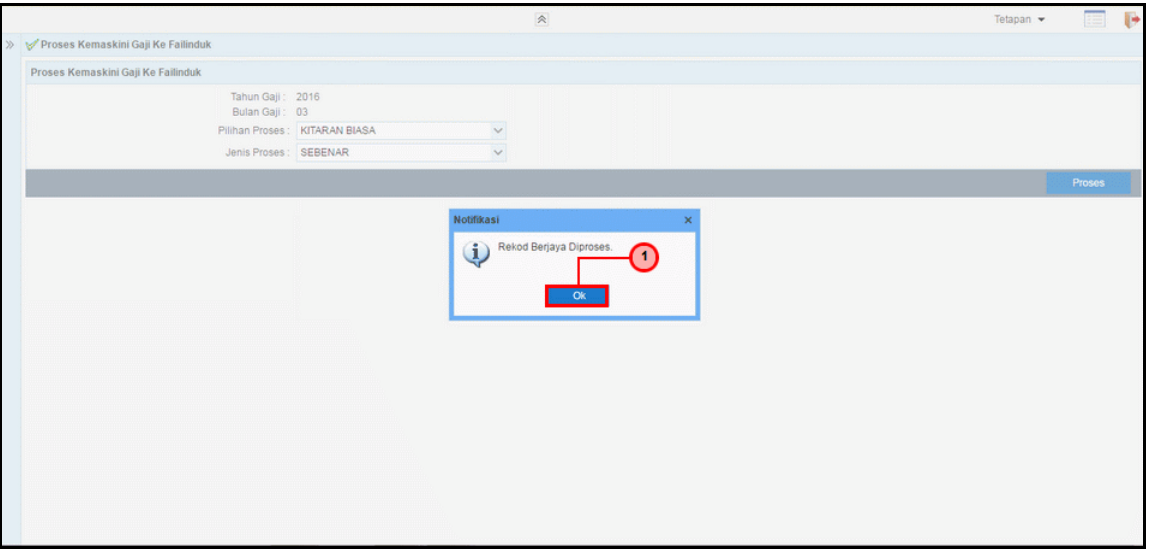

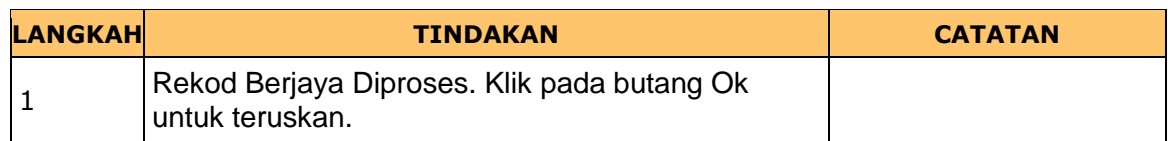

**11. Skrin Proses Kemas Kini Gaji Ke Fail Induk** dipaparkan

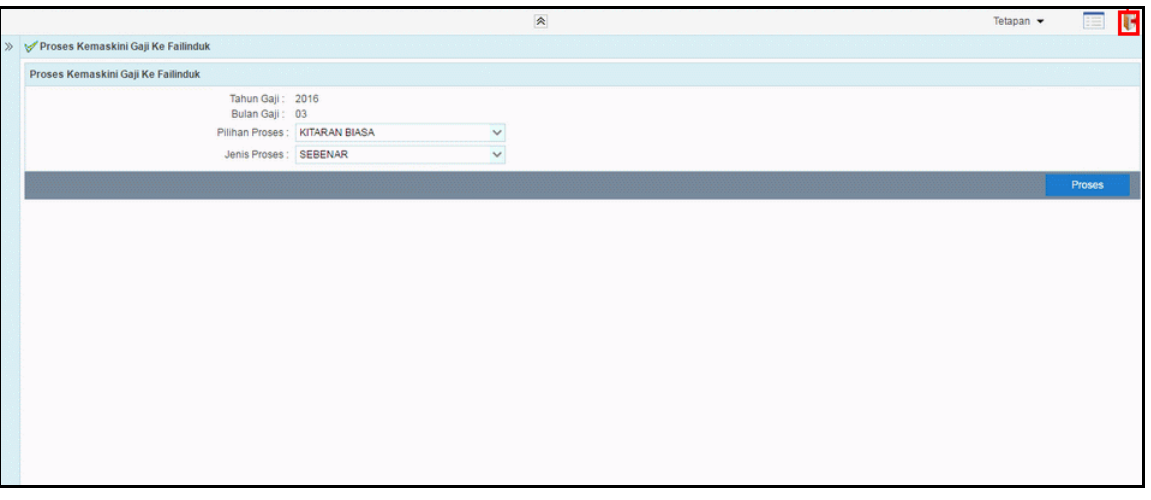

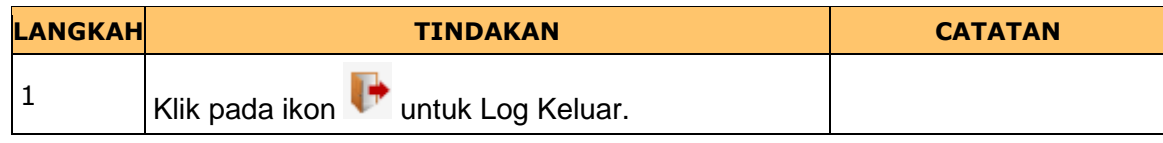

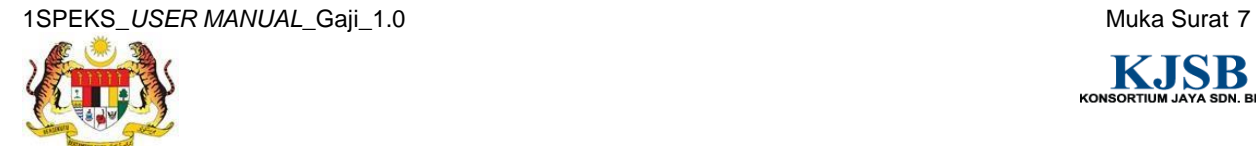

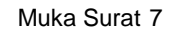

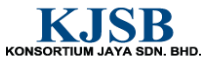

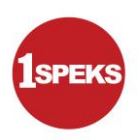

### **12.** Tamat **Proses Kemaskini Gaji Ke Fail Induk.**

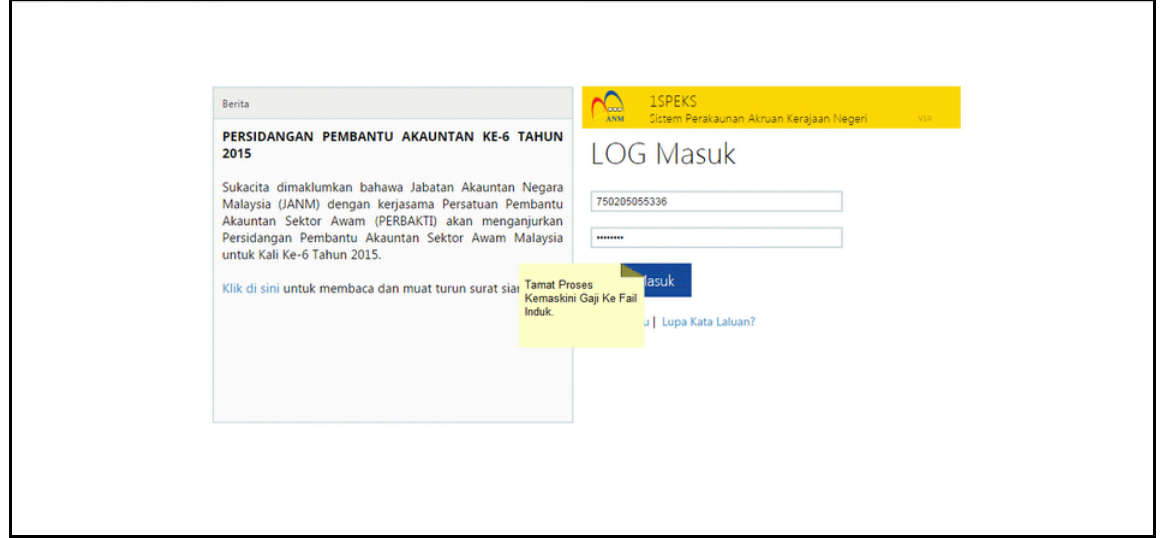

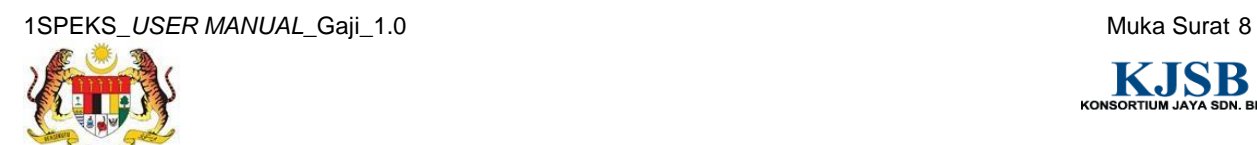

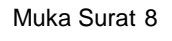

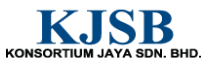